# **betano login futebol - 2024/08/23 Notícias de Inteligência ! (pdf)**

**Autor: symphonyinn.com Palavras-chave: betano login futebol**

# **betano login futebol**

Você está pronto para levar suas apostas esportivas para outro nível? O **App Betano Android** é a solução perfeita para quem busca uma experiência de apostas completa e emocionante, diretamente do seu smartphone!

### **Mas como baixar o app Betano Android?**

É mais fácil do que você imagina! Siga este guia passo a passo e comece a apostar em betano login futebol segundos:

**1. Acesse o Site da Betano:** Abra o navegador do seu celular e visite o site oficial da Betano. **2. Clique em betano login futebol "Download do App":** No menu superior, você encontrará um botão chamativo convidando você a baixar o aplicativo. **3. Baixe o APK:** O arquivo APK do Betano será baixado diretamente para o seu dispositivo. **4. Ative a Instalação de Fontes Desconhecidas:** Vá nas configurações do seu celular e ative a opção "Permitir instalação de fontes desconhecidas". **5. Instale o App Betano:** Após ativar a opção, você poderá instalar o aplicativo Betano.

### **E o que o App Betano Android oferece?**

- **Apostas Esportivas:** Aposte em betano login futebol uma variedade de esportes, como futebol, basquete, tênis, vôlei e muito mais!
- **Cassino:** Desfrute de uma seleção incrível de jogos de cassino, incluindo slots, roleta, blackjack e poker.
- **Apostas ao Vivo:** Acompanhe seus jogos favoritos ao vivo e faça apostas em betano login futebol tempo real.
- **Bônus e Promoções:** Aproveite bônus de boas-vindas, promoções especiais e ofertas exclusivas para usuários do aplicativo.
- **Transmissões ao Vivo:** Assista a jogos ao vivo diretamente do aplicativo e não perca nenhum minuto da ação.
- **Segurança e Confiabilidade:** O App Betano Android é totalmente seguro e confiável, garantindo a proteção dos seus dados.

### **Ainda não tem uma conta?**

Aproveite o bônus de boas-vindas da Betano!

**Crie sua betano login futebol conta, faça seu primeiro depósito e receba 100% de bônus de até R\$500!**

### **Mas e se o aplicativo não estiver funcionando?**

- **Reinicie o aplicativo:** Às vezes, um simples reinício resolve o problema.
- **Desinstale e reinstale o aplicativo:** Se o problema persistir, desinstale e reinstale o aplicativo.
- **Entre em betano login futebol contato com o Suporte ao Cliente:** Se nada funcionar, entre em betano login futebol contato com o departamento de Suporte ao Cliente da Betano para obter ajuda.

### **O App Betano Android é a sua betano login futebol porta de entrada para um mundo de emoção e diversão!**

### **Baixe agora e comece a apostar!**

**Aproveite esta oportunidade única e comece a desfrutar da melhor experiência de apostas!**

#### **Promoção Exclusiva:**

Use o código **BETANOANDROID** para receber um bônus extra de R\$50! **Válido até {data}.**

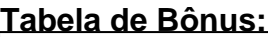

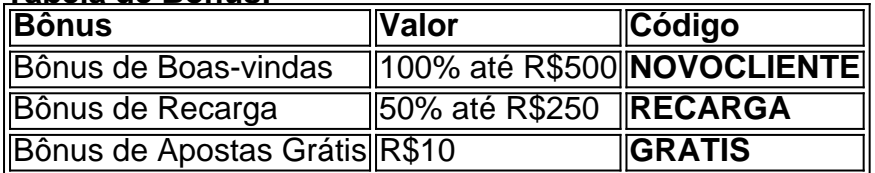

**Não perca tempo! Baixe o App Betano Android agora e comece a apostar! {link do site da Betano}**

### **Partilha de casos**

### **Como Fazer o Download do App Betano Para Android (APK)**

Quero dizer a você que até agora me sentia completamente perdido com essa tentação de apostas esportivas. Mas hoje, li sobre este aplicativo chamado Betano e percebi que seria a chave para atingir minhas ambições no mundo das corridas de autos! Agora, eu tenho dúvidas: como fazer o download do app Betano para Android?

Foi assim que decidi entrar em betano login futebol contato com o meu amigo Felipe. Ele também é um entusiasta dos jogos e apostas esportivas e aconselhou-me a seguir os passos simples abaixo:

- 1. Acessar o site oficial da Betano no navegador do seu celular ou tablet.
- 2. Clicar na mensagem de convite que aparece para baixar o aplicativo Betano.
- 3. No menu, escolher a opção "Download APK" para iniciar o download manual do arquivo APK.
- 4. Ainda assim, tenho me preocupado com segurança. Como posso permitir que esse app de fontes desconhecenas seja instalado no meu dispositivo? Virei as configurações de segurança e habilitei essa opção manualmente.

Bem, agora tudo está resolvido! O Betano já estou jogando corridas esportivas como um profissional, mas também aprendi muito sobre a importância do cuidado com aplicativos de fontes desconhecidas. Se você tem qualquer dúvida, não hesite em betano login futebol entrar em betano login futebol contato com o departamento de suporte ao cliente da Betano para resolver os problemas que surgirem durante ou depois do uso do app!

### **Como Usar e Gostar do App Betano**

Mesmo após fazer o download e a instalação, eu fiquei ansioso para ver como funcionaria o aplicativo em betano login futebol prática. Então, me dirijo novamente ao site da Betano, onde há um guia detalhado que não apenas ajuda na utilização do app, mas também nos leva a entender todos os benefícios e vantagens de ser um membro ativo nesse ambiente competitivo das apostas esportivas!

Ao usar o Betano para as primeiras vezes, eu percebi que ele é mais do que apenas uma plataforma para colocar palpites. Com o app, pode-se tirar apostas, assistir aos jogos em betano login futebol tempo real, salvar e acompanhar progressões das corridas, além de ainda possuir opções extras como bônus e recompensas personalizadas!

É verdade que o mundo digital pode ser complicado. Mas com aplicativos como Betano, é possível fazer uma experiência divertida, informada e segura ao mesmo tempo!

# **Expanda pontos de conhecimento**

# **Como fazer download do app Betano para Android (apk)?**

1. Acesse o site da Betano pelo navegador do seu celular.

2. No menu superior, ir aparecer uma mensagem convidando para baixar o aplicativo.

3. Baixe o Betano em betano login futebol apk.

4. Na configurações do seu celular, permita a instalação de fontes desconhecidas.

Nos casos em betano login futebol que o aplicativo apresenta má funcionamento, a primeira coisa a ser feita é desinstalar o aplicativo do dispositivo e reinstalá-lo. Se o problema persistir, entre em betano login futebol contato com o departamento de Suporte ao Cliente para descobrir a causa.

Se você é um entusiasta das apostas esportivas ou dos jogos de cassino, o aplicativo Betano APK é a ferramenta perfeita para levar sua betano login futebol diversão para o próximo nível. Com uma interface intuitiva e repleta de opções de apostas, o Betano APK oferece uma experiência de usuário incomparável.

O valor máximo para pagamentos da Betano é de R\$ 20 mil.

### **comentário do comentarista**

Resumo: O Artigo fala sobre o app "App Betano Android" que oferece uma variedade de jogos de apostas esportivas, cassinos e transmissões ao vivo. Também menciona os benefícios do programa de boas-vindas para novos usuários, bem como as opções de recompensas e promoções que estão disponíinas no aplicativo.

Como um administrador da plataforma:

O App Betano Android é uma ferramenta interessante oferecida na plataforma do site da Betano, que traz diversas funcionalidades de jogos esportivos e casino online para usuários. O artigo destaca os benefícios de se ter acesso ao aplicativo, como um programa de boas-vindas gratuito que oferece até 100% de reembolso no primeiro depósito, além de várias outras promoções e bônus.

Para os usuários interessados em betano login futebol experimentar o aplicativo, é recomendado baixá-lo imediatamente para aproveitar todas as ofertas disponíveis na plataforma da Betano. No entanto, lembrem-se de que a segurança dos dados e confiança nos serviços estão em betano login futebol constante vigilância para garantir um ambiente seguros durante o uso do aplicativo. **Rating: 4/5**

O artigo fornece uma visão geral interessante sobre a plataforma de jogos online da Betano e descreve algumas das funcionalidades oferecidas pelo aplicativo "App Betano Android". Ao mesmo tempo, é importante destacar que, embora o conteúdo apresentado seja informativo, não há uma análise profunda dos aspectos técnicos e operacionais da plataforma ou do aplicativo em betano login futebol si.

Em suma, este artigo oferece um relato básico sobre a plataforma, mas poderá beneficiar os usuários que buscam iniciar o uso das ferramentas disponíveis na Betano e terem uma noção geral do ambiente de jogos online.

**Rating: 3/5**

### **Informações do documento:**

Autor: symphonyinn.com Assunto: betano login futebol Palavras-chave: **betano login futebol** Data de lançamento de: 2024-08-23 15:45

### **Referências Bibliográficas:**

- 1. [caça níquel show ball](/post/ca�a-n�quel-show-ball-2024-08-23-id-15938.pdf)
- 2. <u>[sites de apostas net](/sites-de-apostas-net-2024-08-23-id-44745.pdf)</u>
- 3. [bet365 não carrega no chrome](/artigo/-bet-365-n�o-carrega-no-chrome-2024-08-23-id-9682.shtml)
- 4. [www esporte bet net](https://www.dimen.com.br/aid-pt-br/www-esporte--bet--net-2024-08-23-id-49390.pdf)